# **El Paso Community College Syllabus Part II Official Course Description**

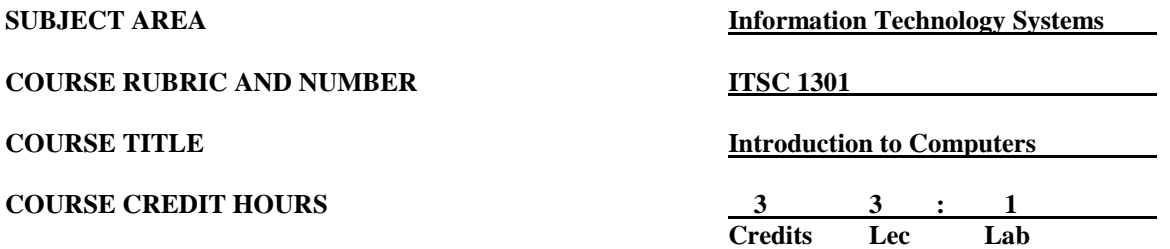

## **I. Catalog Description**

Provides an overview of computer information systems. Introduces computer hardware, software, procedures, and human resources. **(3:1)**

#### **II. Course Objectives**

Upon satisfactory completion of this course, the student will be able to:

- A. Unit I. Computer Fundamentals
	- 1. Define what a computer is. Describe hardware and software and other devices that make up a "computer"
	- 2. Explain the impact of computers on society and identify computer careers and ethical uses of computers.
	- 3. Explain the difference between system and application software
	- 4. Discuss the differences between operating systems
	- 5. Identify different applications, programming structures, converging technologies and their usage
	- 6. Identify potential security hazards and investigate methods for resolving them.
	- 7. Define the terms utilized within the Windows graphical user interface and their usage
	- 8. Navigate within the Windows graphical user interface with the understanding of the role the mouse and keyboard play within this environment
	- 9. Utilize the menu system within Windows' applications
	- 10. Load/exit an application
	- 11. Utilize the tools within Windows related to multitasking
	- 12. Discuss path structure in the Windows environment
	- 13. Utilize file management utilities in Windows
		- a. Navigate to drives, folders and files within the file management utility
		- b. Create, rename, move, copy, rename and delete folders within the file management utility
		- c. Understand drive capacities and file size terminology
	- 14. Run the Internet browser application Internet Explorer
	- 15. Identify and describe the capabilities of email.
	- 16. Identify the interface components and their usage within the Internet Explorer application
	- 17. Save pictures as files and information from the Internet
	- 18. Utilize saved files and information from the Internet within an application
- B. Unit II. Word Processing
	- 1. Identify the applications with the Microsoft Office suite of programs
	- 2. Run the word processing application Microsoft Word Describe instances where Microsoft Word would be the application to use
	- 3. Modify the Word interface for particular tasks
	- 4. Identify the interface components and their usage within the Word application
	- 5. Save files utilizing paths
	- 6. Create and modify word processing files
	- 7. Utilize various word processing features within Microsoft Word
- C. Unit III. Electronic Spreadsheets
	- 1. Run the spreadsheet application Microsoft Excel
	- 2. Describe instances where Microsoft Excel would be the application to use
	- 3. Modify the Excel interface for particular tasks
	- 4. Identify the interface components and their usage within the Excel application
	- 5. Create and modify spreadsheet files
	- 6. Create various graphs/charts within Excel
- D. Unit IV. Slide Presentations
	- 1. Run the slide presentation application Microsoft PowerPoint
	- 2. Describe instances where Microsoft PowerPoint would be the application to use
	- 3. Modify the PowerPoint interface for particular tasks
	- 4. Identify the interface components and their usage within the PowerPoint application
	- 5. Create and modify presentation files
- E. Unit V. Databases and Application Integration
	- 1. Run the database application Microsoft Access
	- 2. Describe instances where Microsoft Access would be the application to use
	- 3. Create database objects to include tables, forms, reports, queries, etc.
	- 4. Utilize a portion of a file from one application within another application
	- 5. Utilize Object Linking and Embedding 3.4

# **III. THECB Learning Outcomes (WECM)**

- 1. Identify the components of a computer system.
- 2. Use common applications.
- 3. Explain the impact of computers on society.
- 4. Identify computer careers.
- 5. Identify fundamental programming structures.
- 6. Identify ethical use of computers.
- 7. Use basic operating system functions.

#### **IV. Evaluation**

A. Preassessment

Students who wish to challenge the course for credit should review the requirements in the El Paso Community College District Catalog.

#### B. Postassessment

This course will contain lab assignments and exams. The instructor will determine the mix of lab assignments and exams to arrive at a grade as described in the Instructor Requirements document.

### C. Remediation

The instructor may provide the students with means of improving a grade. The instructor will determine the timing, form, and method of remediation.

## **V. Disability Statement (Americans with Disabilities Act [ADA])**

EPCC offers a variety of services to persons with documented sensory, mental, physical, or temporary disabling conditions to promote success in classes. If you have a disability and believe you may need services, you are encouraged to contact the Center for Students with Disabilities to discuss your needs with a counselor. All discussions and documentation are kept confidential. Offices located: VV Rm C-112 (831- 2426); TM Rm 1400 (831-5808); RG Rm B-201 (831-4198); NWC Rm M-54 (831-8815); and MDP Rm A-125 (831-7024).

## **VI. 6 Drop Rule**

Students who began attending Texas public institutions of higher education for the first time during the Fall 2007 semester or later are subject to a 6-Drop limit for all undergraduate classes. Developmental, ESL, Dual Credit and Early College High School classes are exempt from this rule. All students should consult with their instructor before dropping a class. Academic assistance is available. Students are encouraged to see Counseling Services if dropping because exemptions may apply. Refer to the EPCC catalog and website for additional information.